*А. А. Белохвостов, доцент кафедры химии Витебского государственного университета имени П. М. Машерова, кандидат педагогических наук*

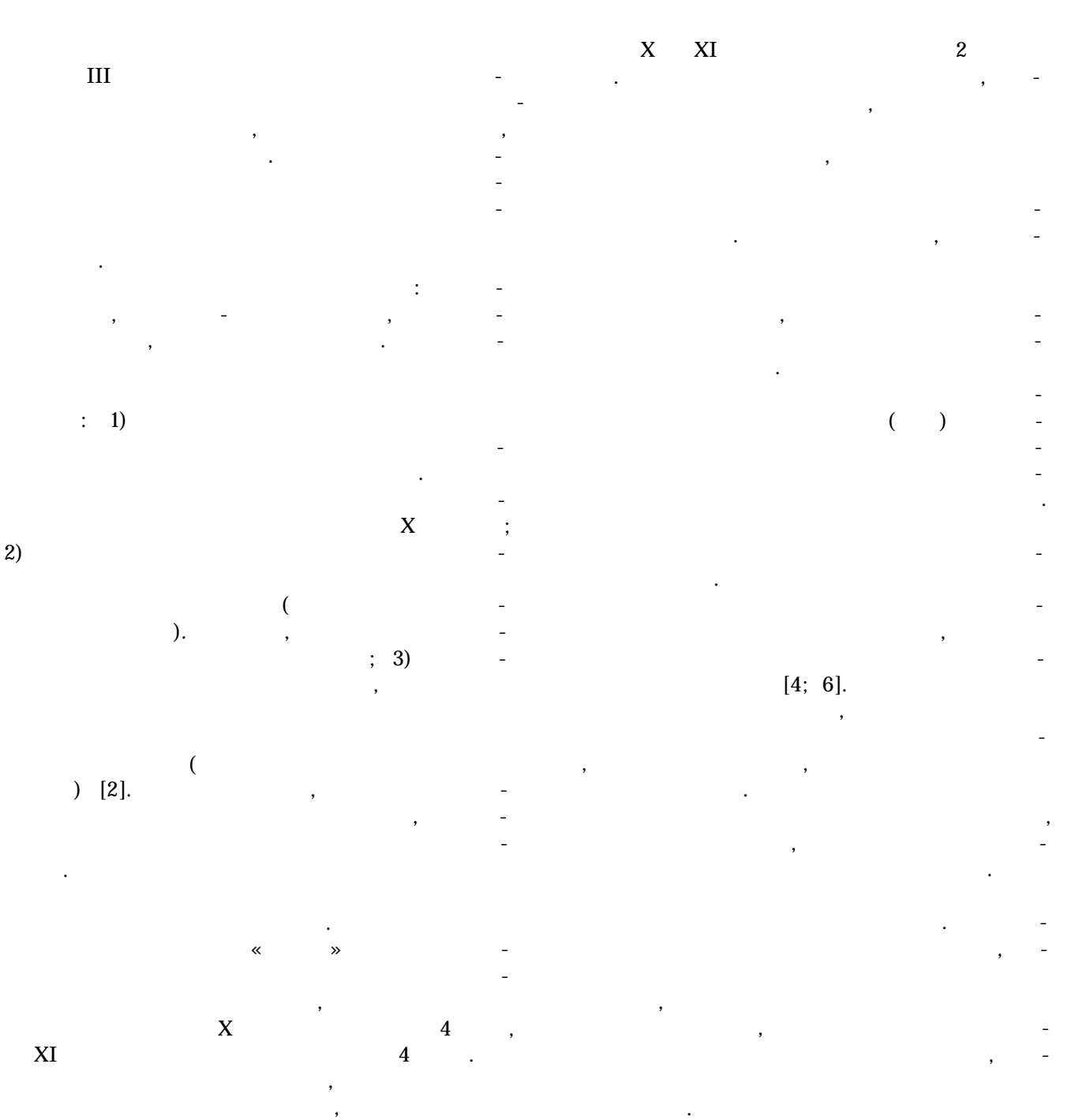

**Біялогія і хімія. № 5, 2016 35**

## Примеры электронных ресурсов, которые могут быть использованы при организации обучения химии на повышенном уровне, сгруппированы по трём блокам «Теоретический магии» («Теоретический магии» («Теоретический магии» («Теоретический ма<br>В производительность по трём магии» («Теоретический магии» («Теоретический магии» («Теоретический магии» («Тео  $\gg$ , « перимент», «Контроль предметно-специальных предметно-специальных предметно-специальных предметно-специальных пр  $\mathcal{W}$ таблице.

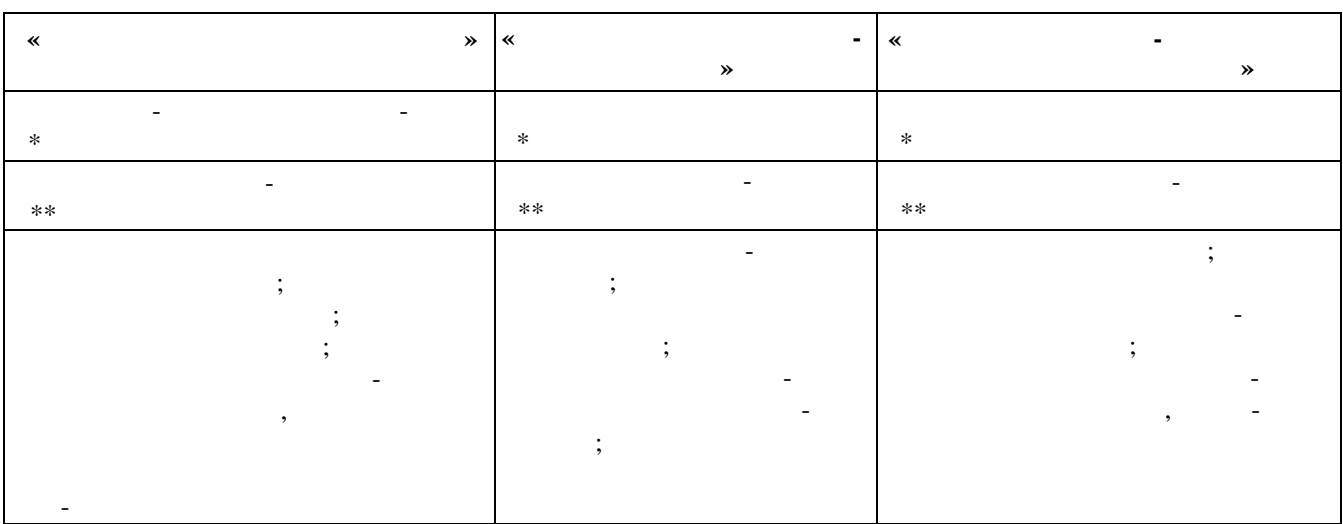

<span id="page-1-0"></span> $*$ 

*Таблица —* Электронные образовательные ресурсы по химии

<span id="page-1-1"></span> $\ddots$  $^{***}$ верситета. В рамках выполнения отраслевой научноданных, справочно-энциклопедические изда-

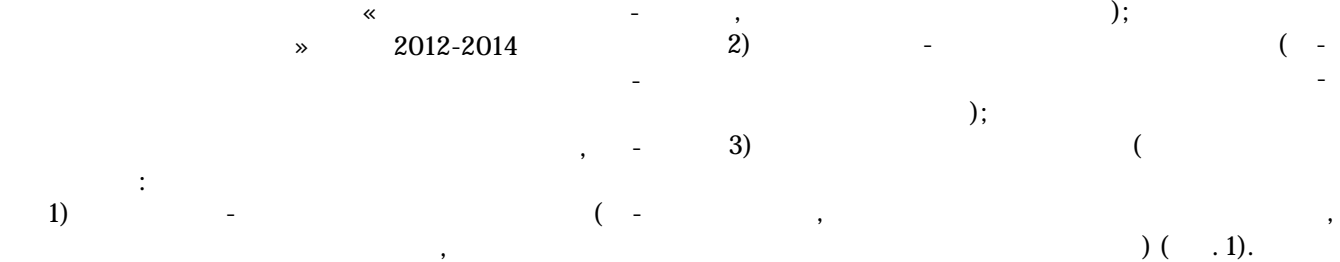

) (  $.1$ ).

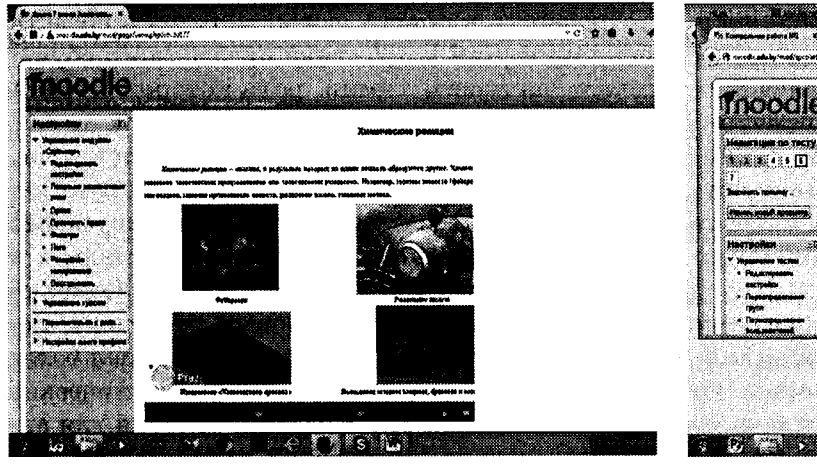

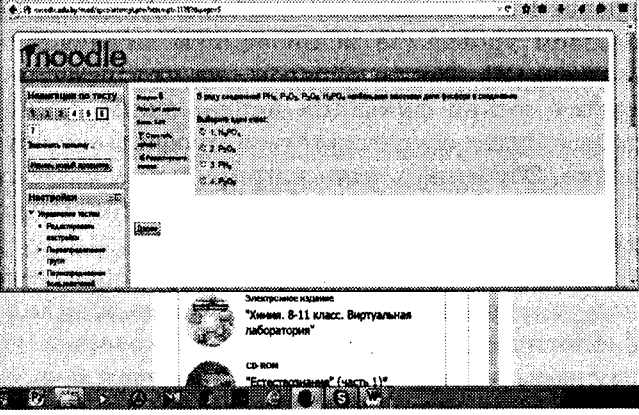

*Рисунок 1 —* Скриншоты справочно-информационного и контрольно-диагностического модулей электронных Moodle

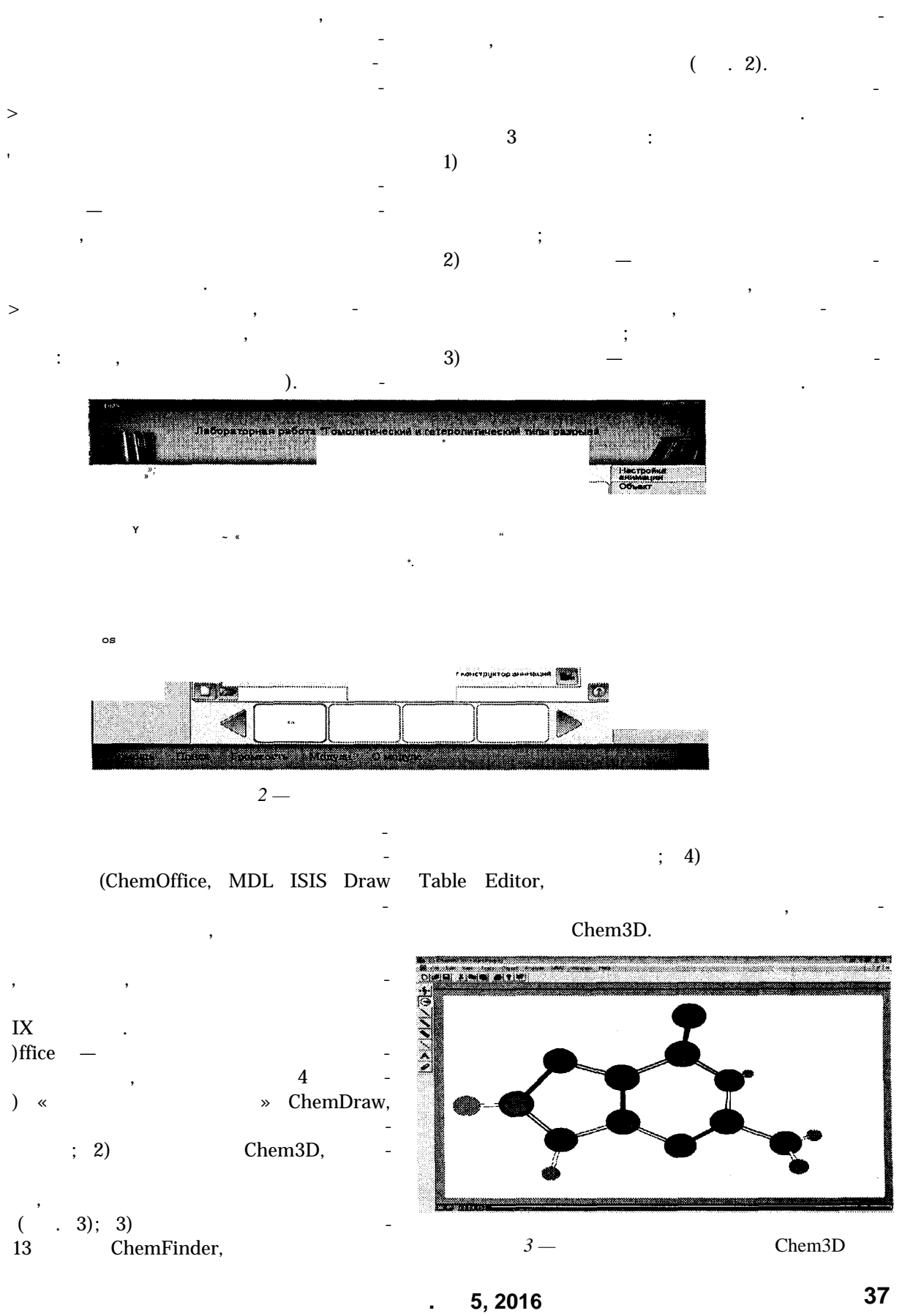

 $\qquad \qquad$ 

MDL ISIS Draw

 $( .4).$ 

 $\begin{picture}(180,170) \put(0,0){\line(1,0){15}} \put(10,0){\line(1,0){15}} \put(10,0){\line(1,0){15}} \put(10,0){\line(1,0){15}} \put(10,0){\line(1,0){15}} \put(10,0){\line(1,0){15}} \put(10,0){\line(1,0){15}} \put(10,0){\line(1,0){15}} \put(10,0){\line(1,0){15}} \put(10,0){\line(1,0){15}} \put(10,0){\line(1,0){15}} \put(10,0){\line$  $\binom{N}{k}$ 

 $\overline{4}$  –

MDL ISIS DRAW

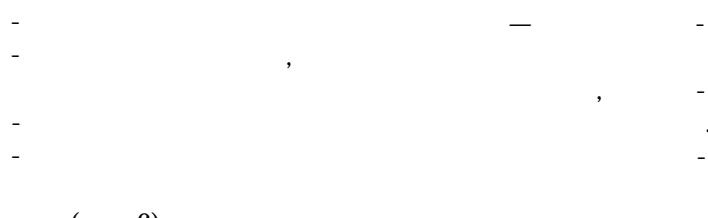

 $.6).$  $\overline{(\ }$ 

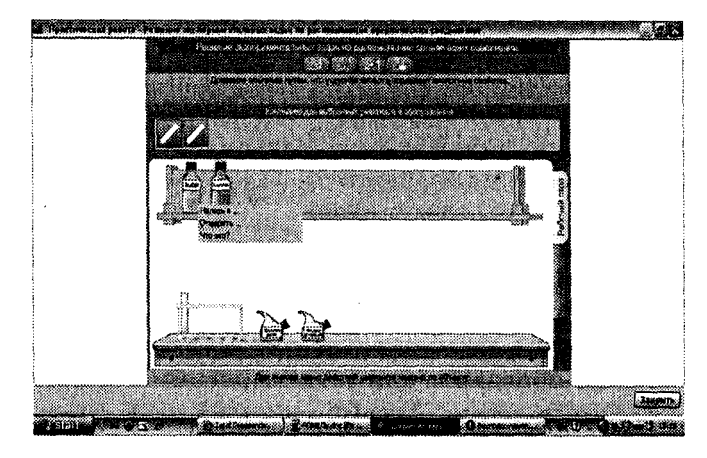

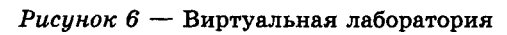

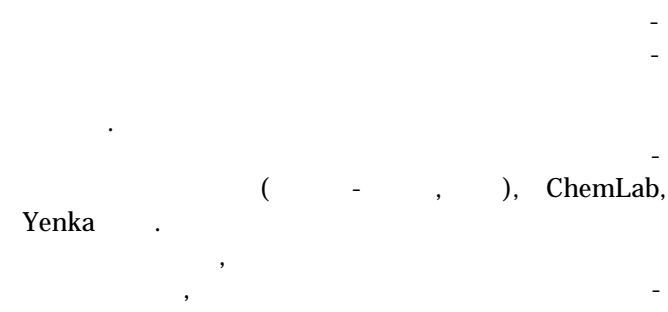

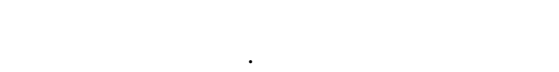

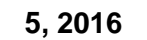

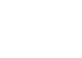

 $[1].$ 

 $(-.5).$ 

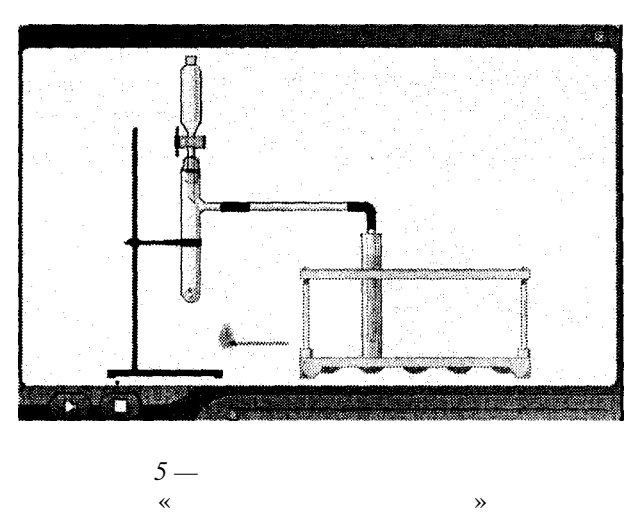

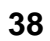

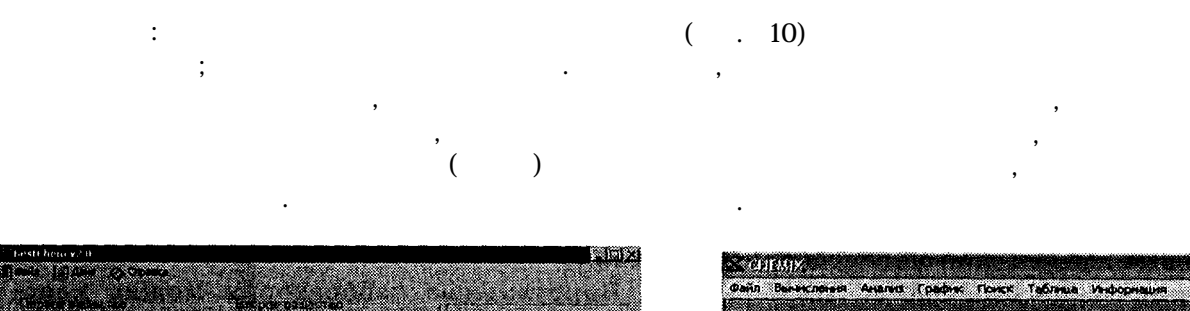

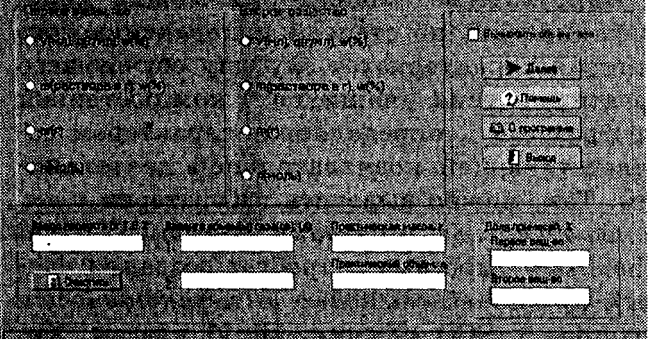

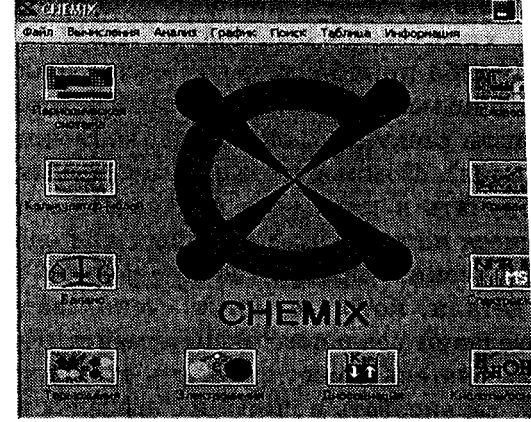

Chemix

 $\cdot$ 

 $\mathbf{1}$ 

 $\mathbf i$ 

 $\ddot{\phantom{0}}$ 

 $\mathbf{1}$ 

 $10-$ 

 $\vdots$  $\mathbf{I}$ 

**BestChem** 

ChemRef PC  $\ddot{\phantom{0}}$ 

 $8-$ 

 $\overline{(\ }$ 

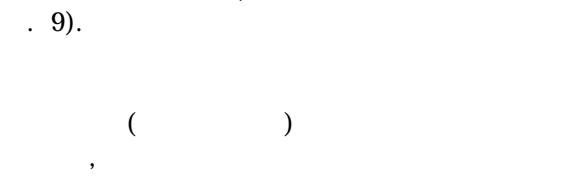

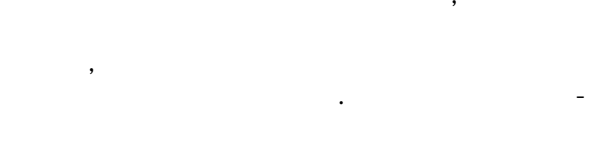

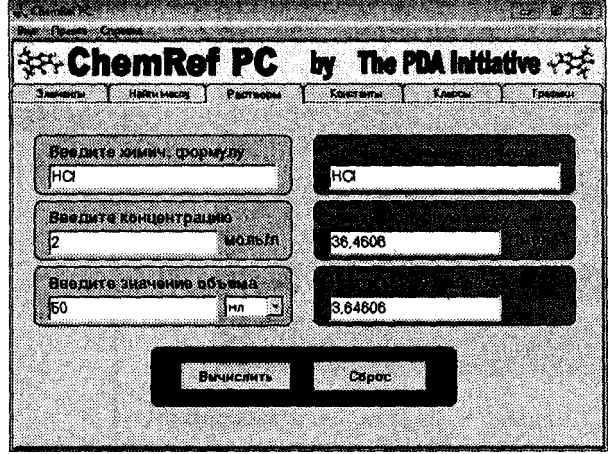

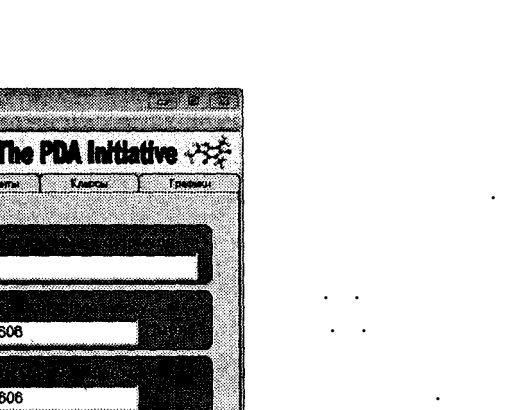

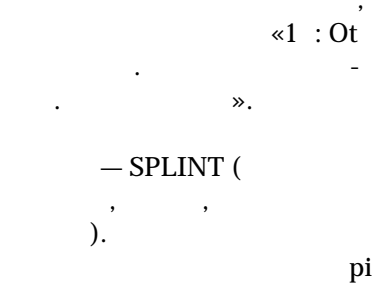

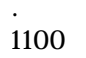

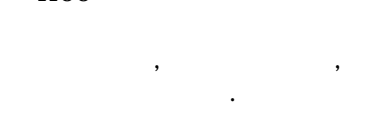

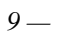

ChemRef PC

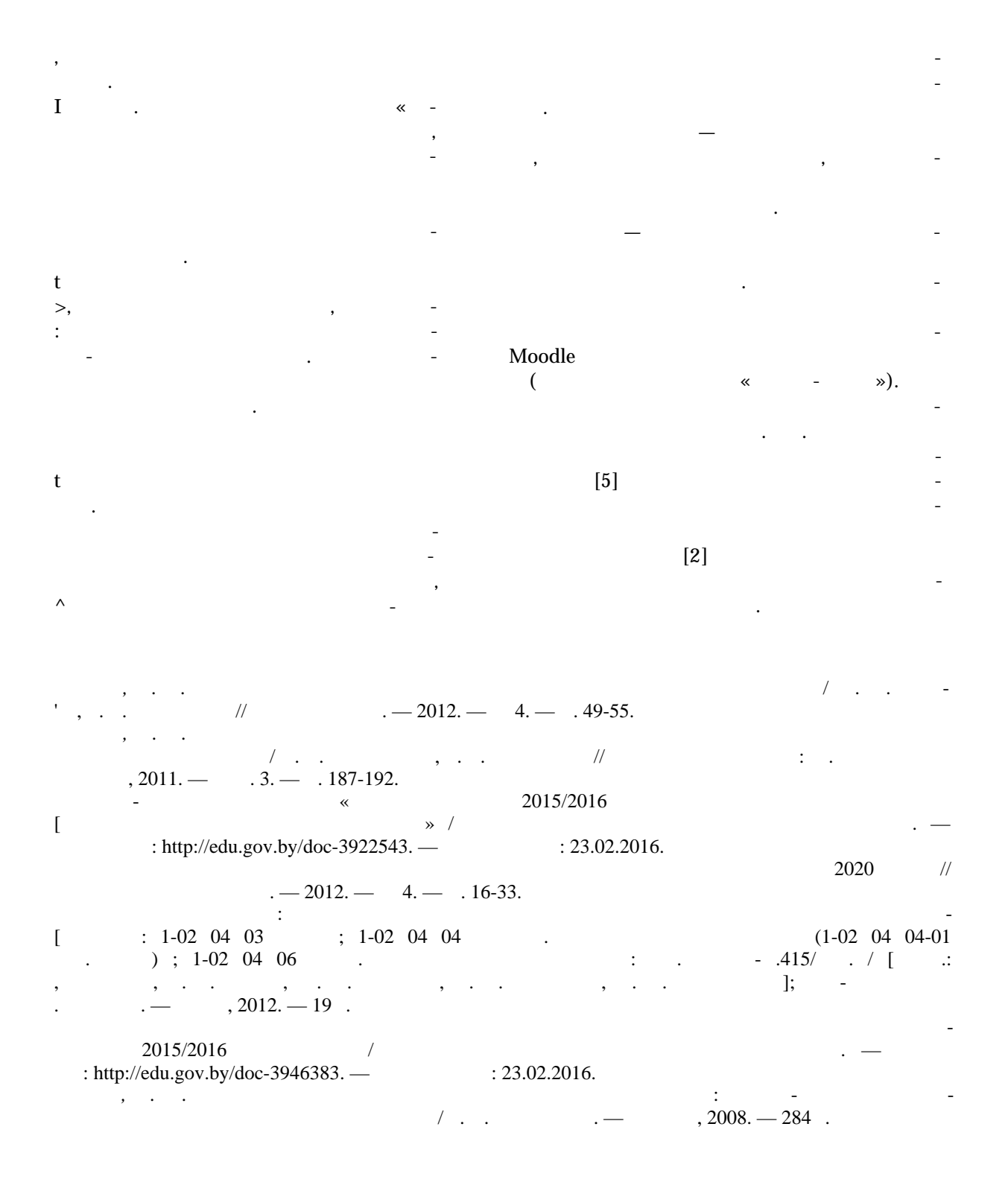

 $\mathbf{r}$ 

41